## 201913 - PSB INTERNO 2019 - AUXILIAR DE SERVIÇOS GERAIS - EDITAL 3/2019

 $\overline{1}$  $\overline{c}$  $\overline{3}$  $\overline{4}$  $\overline{5}$  $\,6\,$  $\overline{7}$  $\bf{8}$  $\boldsymbol{9}$  $10$  $11$  $12$  $13\,$  $14$  $\mathbf{1}$  $\overline{2}$  $\overline{1}$ 

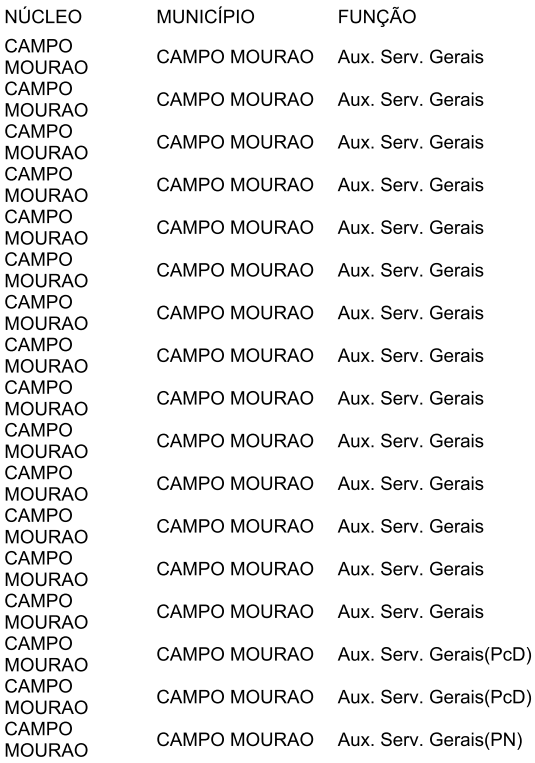

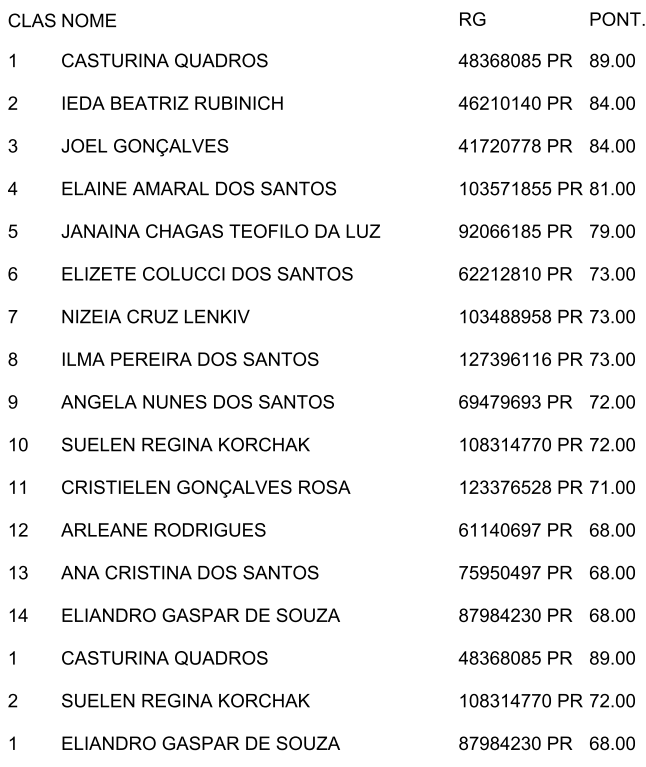